# **EECS1012**

# Net-centric Introduction to Computing

Lecture 1: The Internet, WWW (and a bit of history)

#### **Acknowledgements**

Contents are adapted from web lectures for "Web Programming Step by Step", by M. Stepp, J. Miller, and V. Kirst Slides have been ported to PPT by Dr. Xenia Mountrouidou These slides have been edited for EECS1012, York University The contents of these slides may be modified and redistributed, please give appropriate credit. (Creative Commons) Michael S. Brown, 2018

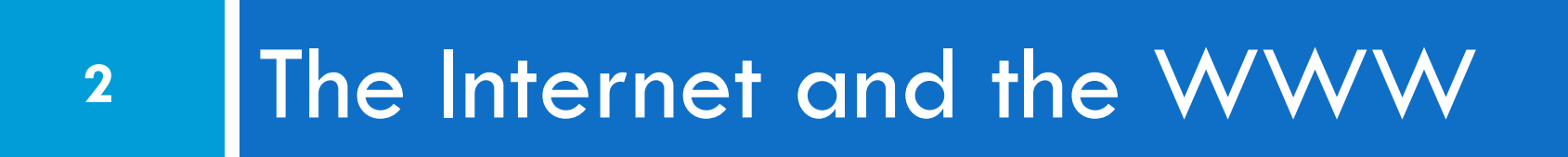

#### What is the Internet?

- [A "series of tubes"](https://youtu.be/f99PcP0aFNE?t=125)
- $\Box$  [How many Internets are out there?](https://www.youtube.com/watch?v=LKTH6f1JfX8)
- □ [Is Google one of them?](https://www.youtube.com/watch?v=90DKubFKwVo)

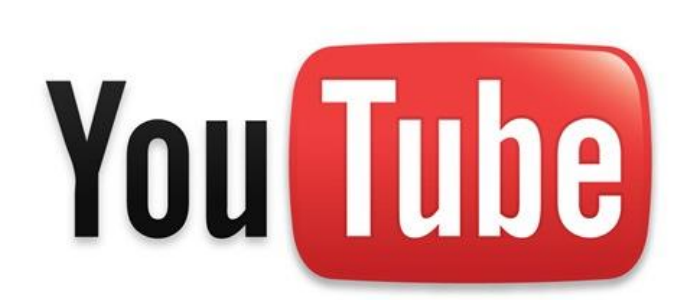

#### What is the Internet?

 $\Box$  A collection of computer networks that use a protocol to exchange data

□ Is the World Wide Web (WWW) and the internet the same?

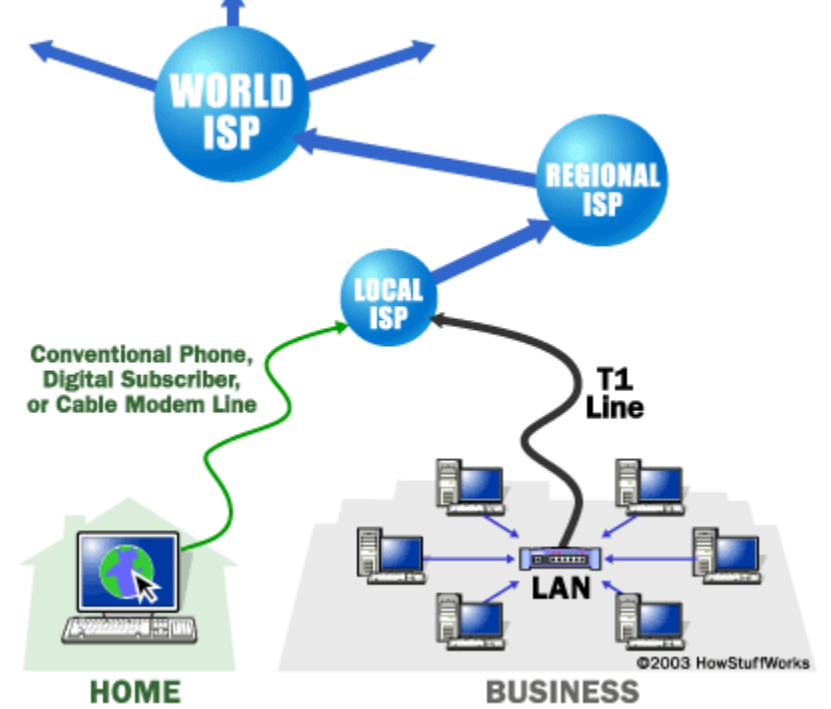

# Brief history

- **5**
	- □ Began as a US Department of Defense
	- network called ARPANET (1960s-70s)
	- $\Box$  Packet switching (in the 60s)
	- E-mail is born on 1971
- □ TCP/IP beginning on 1974 (Vinton Cerf)
- USENET (1979)
- □ By 1987: Internet includes
- nearly 30,000 hosts

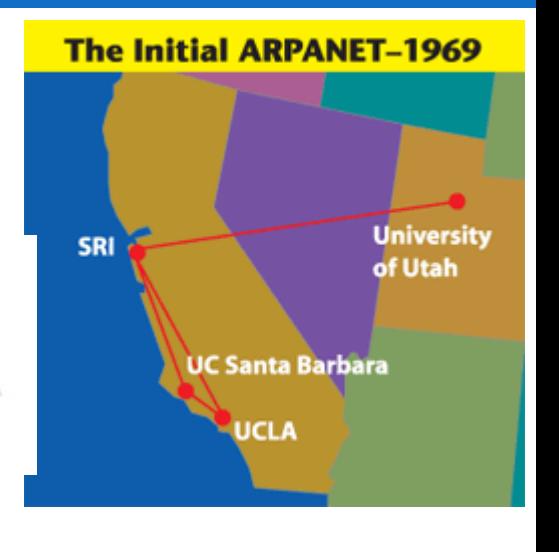

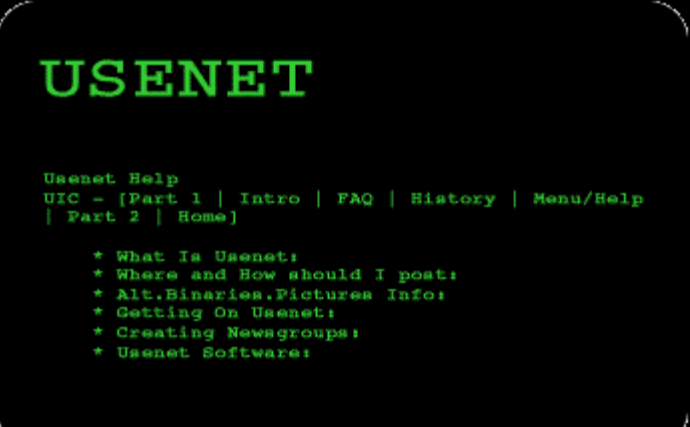

# Brief history (cont.)

- **6**
- □ WWW created in 1989-91 by Tim Berners-Lee
- Popular web browsers released: **D** Netscape 1994  $E$  IE 1995
- □ Amazon.com opens in 1995
- □ Google, January 1996
- □ Wikipedia launched in 2001
- MySpace opens in 2003
- □ Facebook February 2004

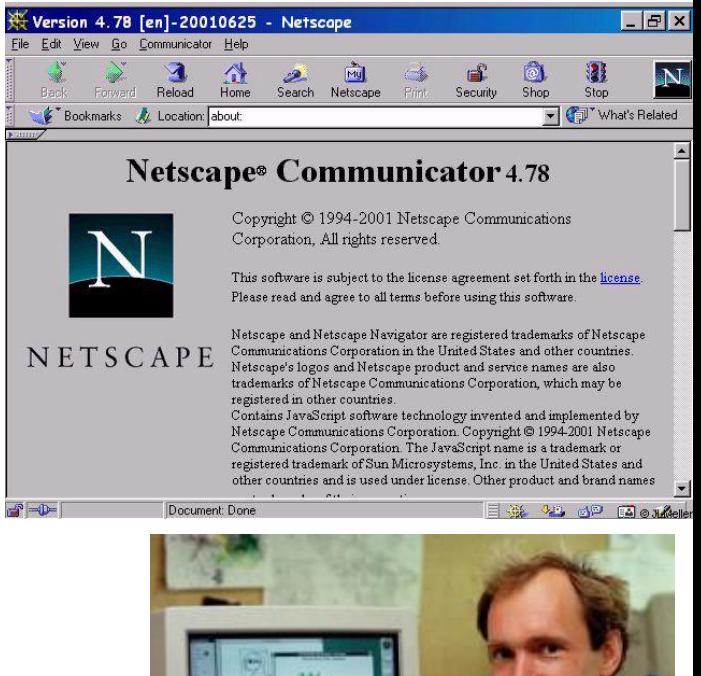

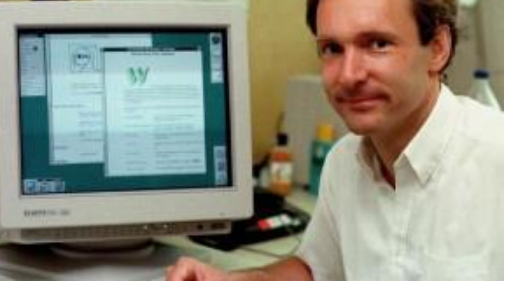

Berners-Lee

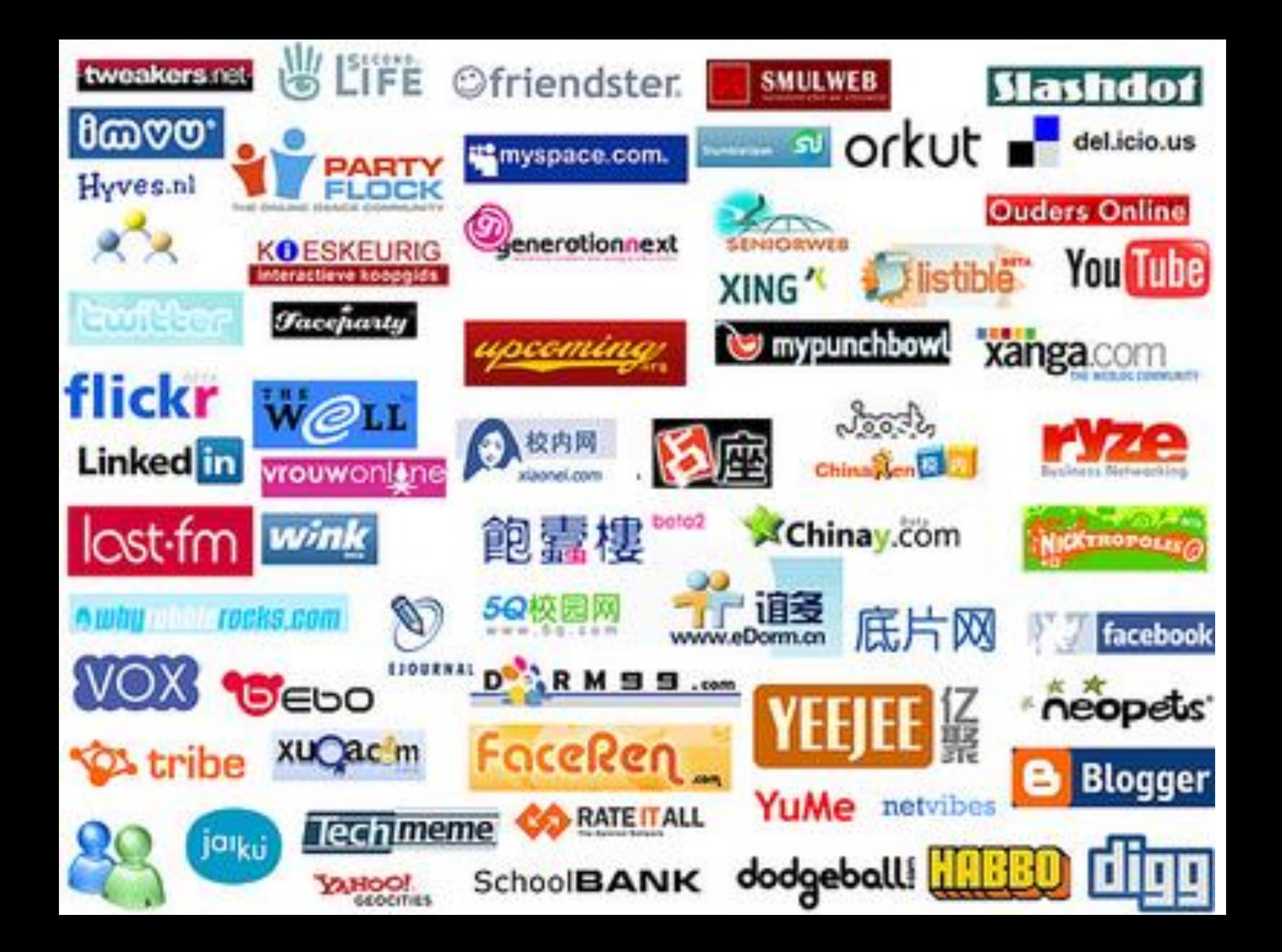

#### The future of the Internet?

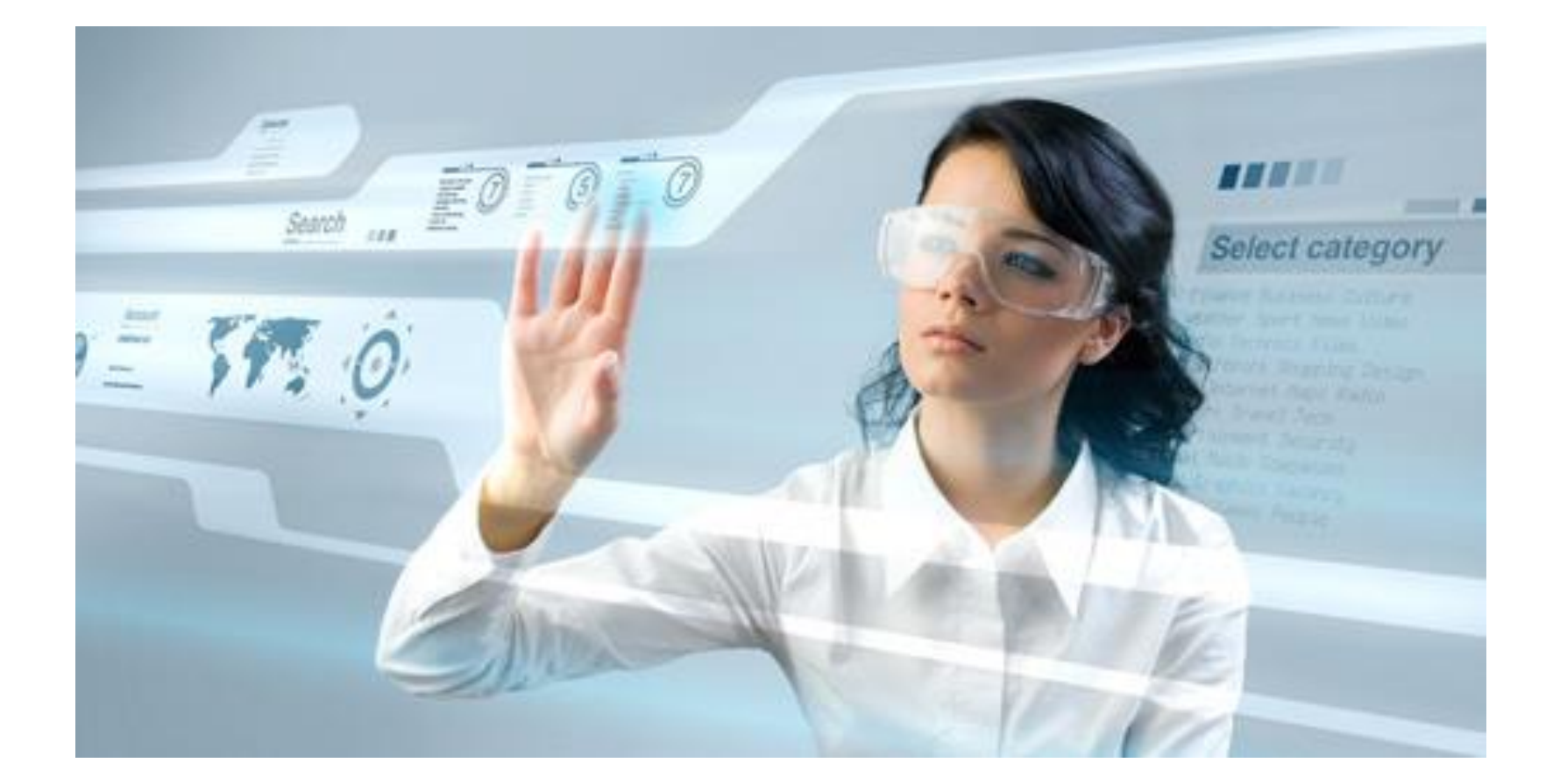

#### The future of the Internet?

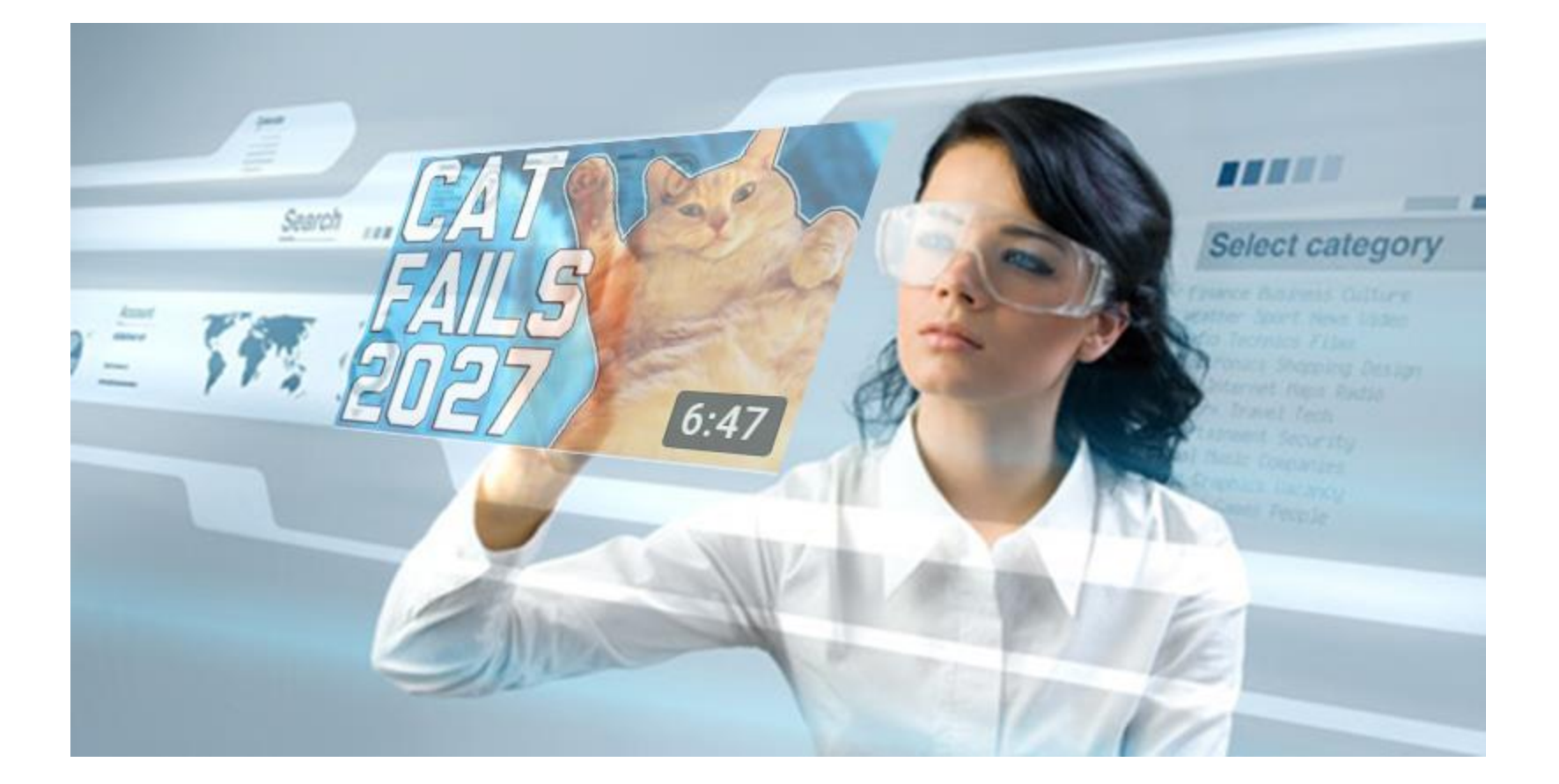

# Key aspects of the Internet

- □ Sub-networks are independent
- □ Computers can dynamically join and leave the network
- Built on **open standards**
- $\Box$  Lack of centralized control (mostly)
- $\Box$  Everyone can use it with simple, commonly available software

#### People and organizations

- **11**
- □ Internet Engineering Task Force (IETF): internet protocol standards
- □ Internet Corporation for Assigned Names and Numbers (ICANN): decides top-level domain names
- □ World Wide Web Consortium (W3C): web standards

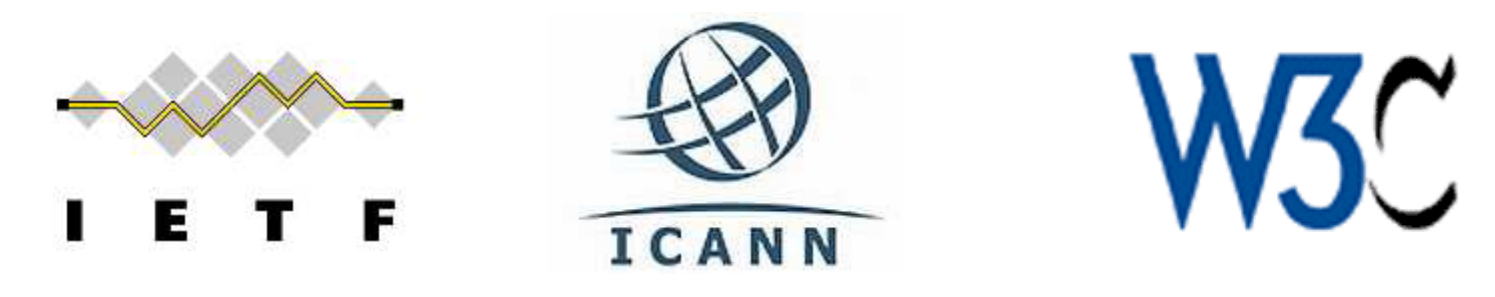

#### Layered architecture

- $\Box$  The internet uses a layered hardware/software architecture (also called the "OSI model"): OSI model
- **physical layer** : devices such as ethernet, coaxial cables, fiber-optic lines, modems
- **data link layer** : basic hardware protocols (ethernet, wifi, DSL PPP)
- **network / internet layer** : basic software protocol (IP)
- **transport layer** : adds reliability to network layer (TCP, UDP)
- **application layer** : implements specific communication for each kind of program (HTTP, POP3/IMAP, SSH, FTP)

#### Layered architecture

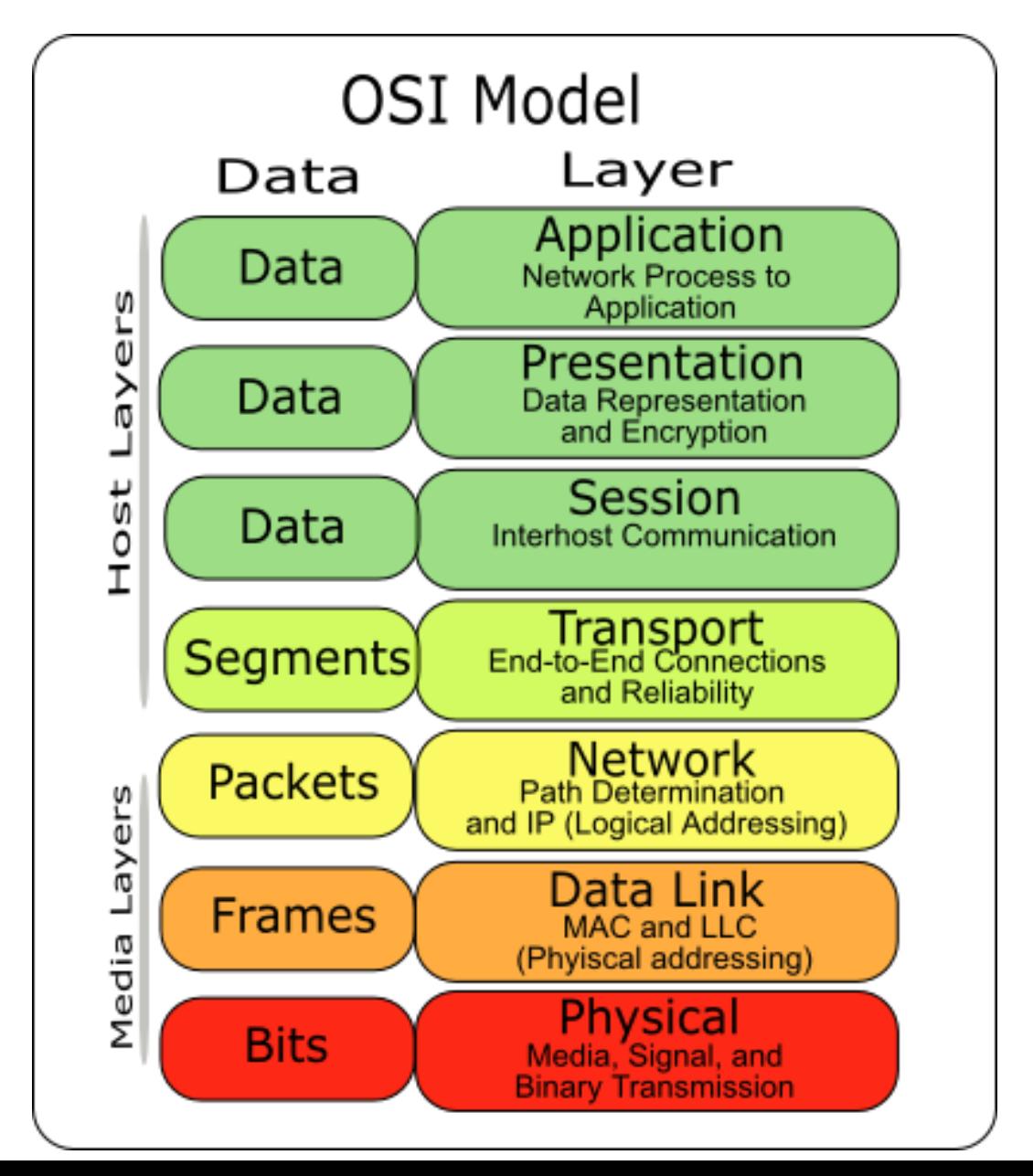

### Internet Protocol (IP)

- □ Simple protocol for data exchange between computers
- **D** IP Addresses:
	- $\Box$  32-bit for IPv5 (Four numbers between 0-255)
	- $\Box$  128-bit for IPv6

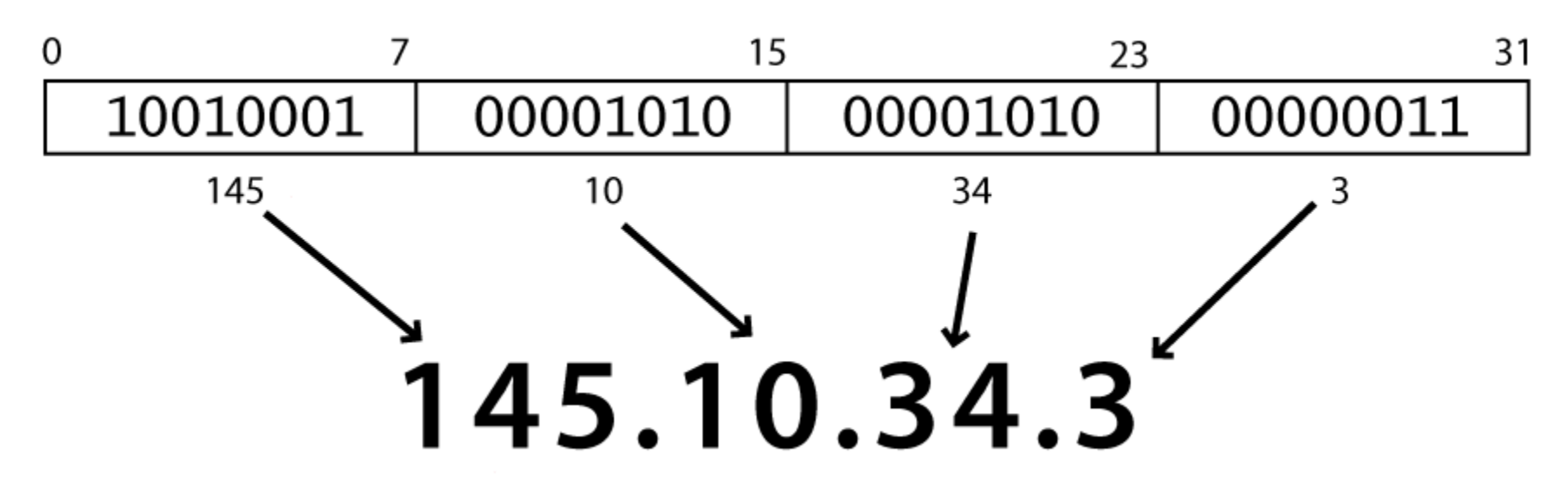

### Find your IP address

**15**

□ go to "whatismyip.com"

Your IP Address Is:

184.147.44.55

□ Or google it:

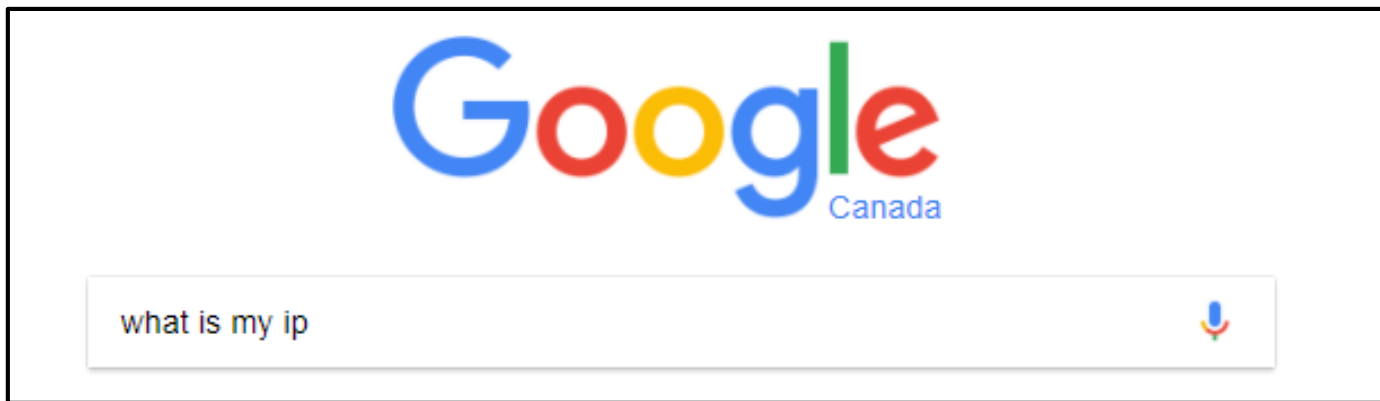

# Transmission Control Protocol ([TCP](https://en.wikipedia.org/wiki/Transmission_Control_Protocol))

- □ Adds multiplexing, guaranteed message delivery on top of IP
- □ Multiplexing: multiple programs using the same IP address
- □ Port: a number given to each program or service
	- **p** port 80: web browser (port 443 for secure browsing)
	- port 25: email
	- port 22: ssh
- Some programs (games, streaming media programs) use simpler UDP protocol instead of TCP

#### The World Wide Web

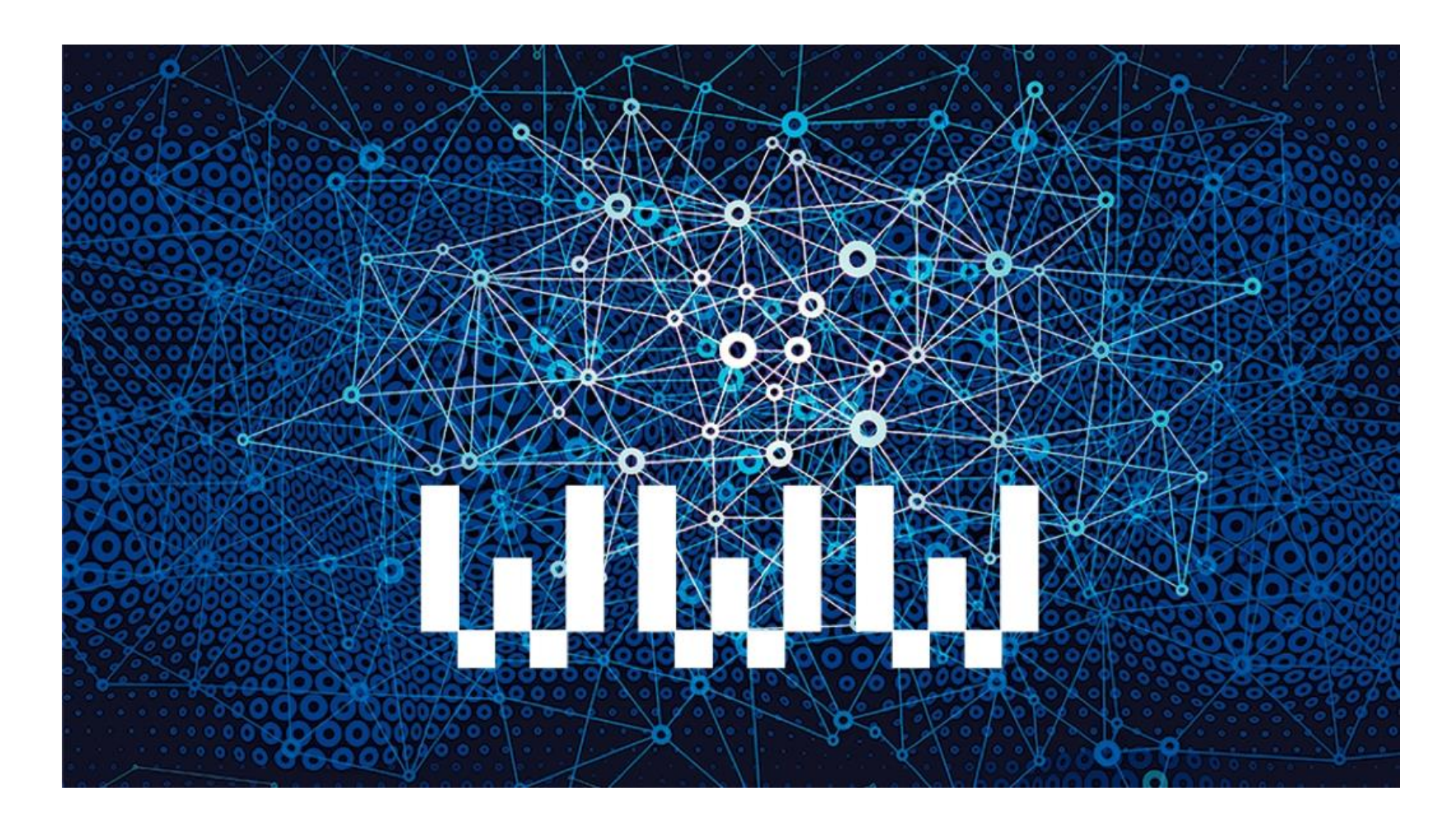

#### Web servers and browsers

**18**

- Web servers: software that listen for web page requests and returns web page content
- **Web browsers**: fetches/displays documents from web servers

#### Web Servers

- **Web server**: software that listens for web page
	- requests
	- Apache
	- **H** Microsoft Internet
	- Information Server (IIS)

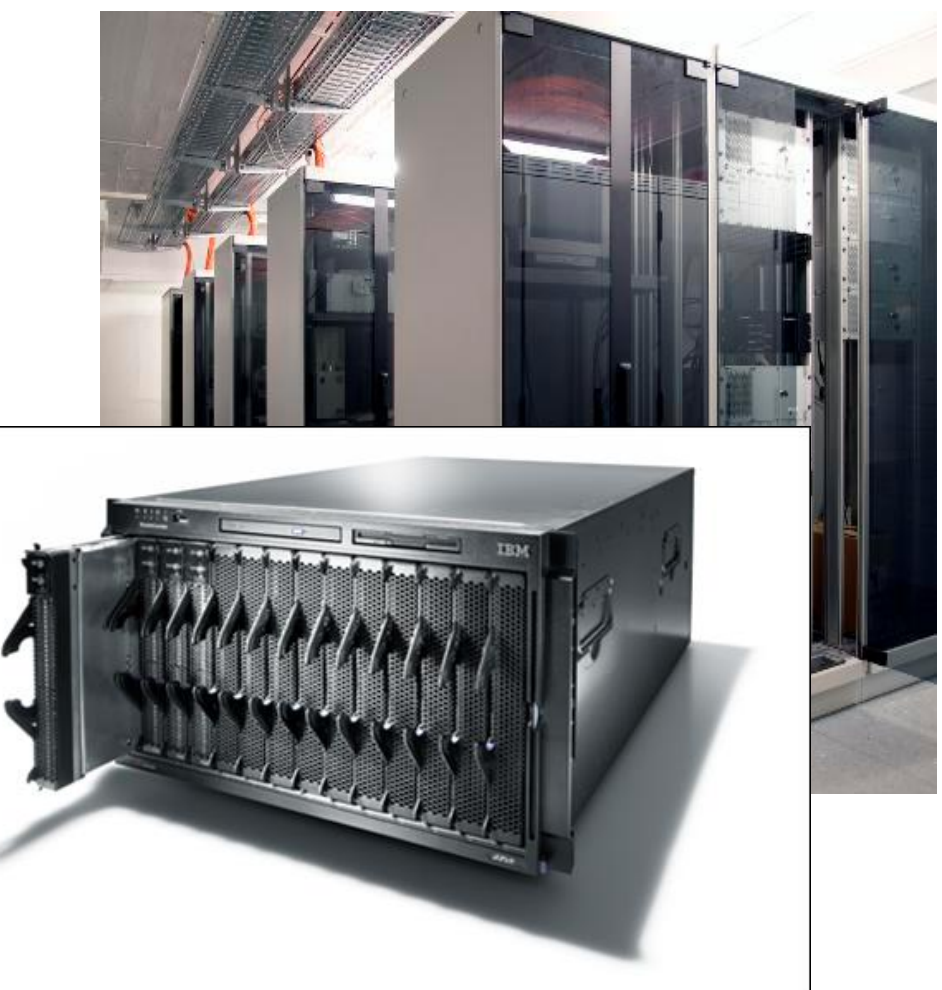

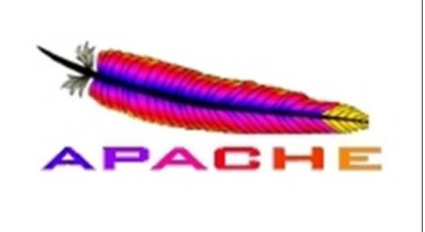

EECS 1012

#### Web Browser

- **Web browser**: fetches/displays documents from web servers
	- Mozilla Firefox
	- **D** Microsoft Internet Explorer (IE)
	- Apple Safari
	- **O** Google Chrome
	- **D** Opera

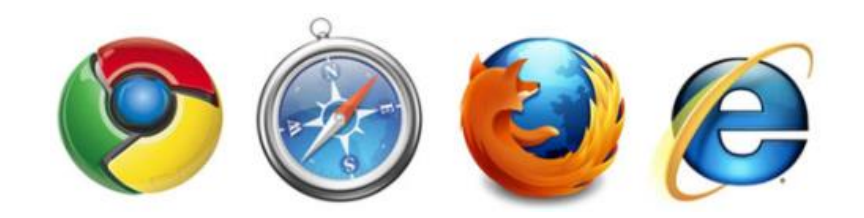

# Domain Name Server (DNS)

- $\square$  Set of servers that map written names to IP addresses
	- Example: yorku.ca → **130.63.236.137**
- □ Many systems maintain a local cache called a hosts file
	- Windows: C:\Windows\system32\drivers\etc\hosts
	- Mac: /private/etc/hosts
	- $\blacksquare$  Linux: /etc/hosts

# Uniform Resource Locator (URL)

 An identifier for the location of a document on the web

a basic URL: http://www.aw-bc.com/info/regesstepp/index.html host protocol path

- □ URL lets your browser know what type of protocol
- What is the *host* (DNS server will find the IP)
- What webpage to get (*path*)

#### More advanced URLs

- **23**
- anchor: jumps to a given section of a web page

<http://www.textpad.com/download/index.html#downloads>

 $\blacksquare$  fetches index.html then jumps down to part of the page labeled "downloads"

 $\Box$  port: for web servers on ports other than the default 80

<http://portquiz.net:8080/> port 8080

query string: a set of parameters passed to a web program <http://www.google.com/search?q=poutine>

 $\Box$  parameter q is set to "poutine"

# Hypertext Transport Protocol (HTTP)

- □ Set of commands understood by a web server and sent from a browser
- □ Some HTTP commands (your browser sends these internally):
	- **OFT filename : download**
	- **D** POST filename : send a web form response
	- **O** PUT filename : upload
- *Exercise*: simulate a browser with a terminal window (see next slide)

#### HTTP protocol example

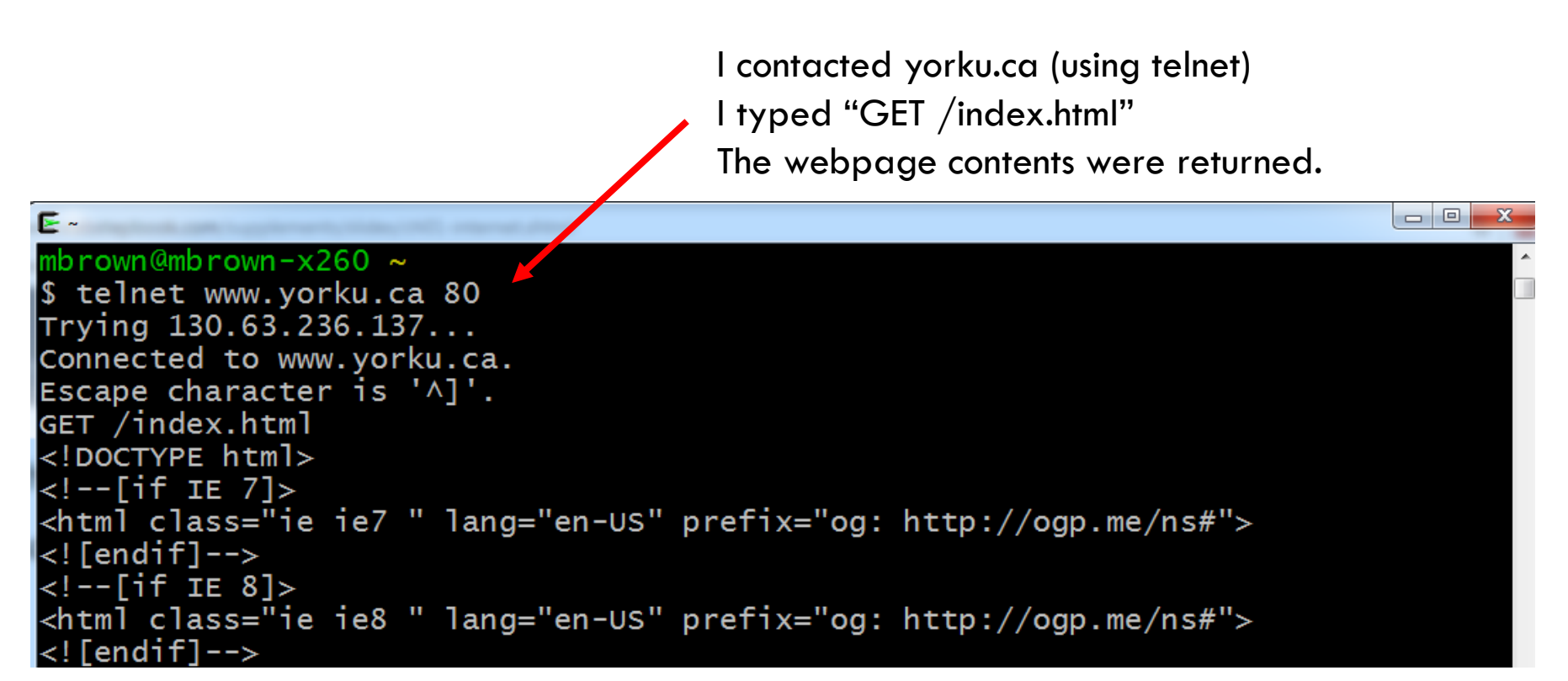

### HTTP Error Codes

**26**

- □ When something goes wrong, the web server returns a special "error code" number
- □ Common error codes:

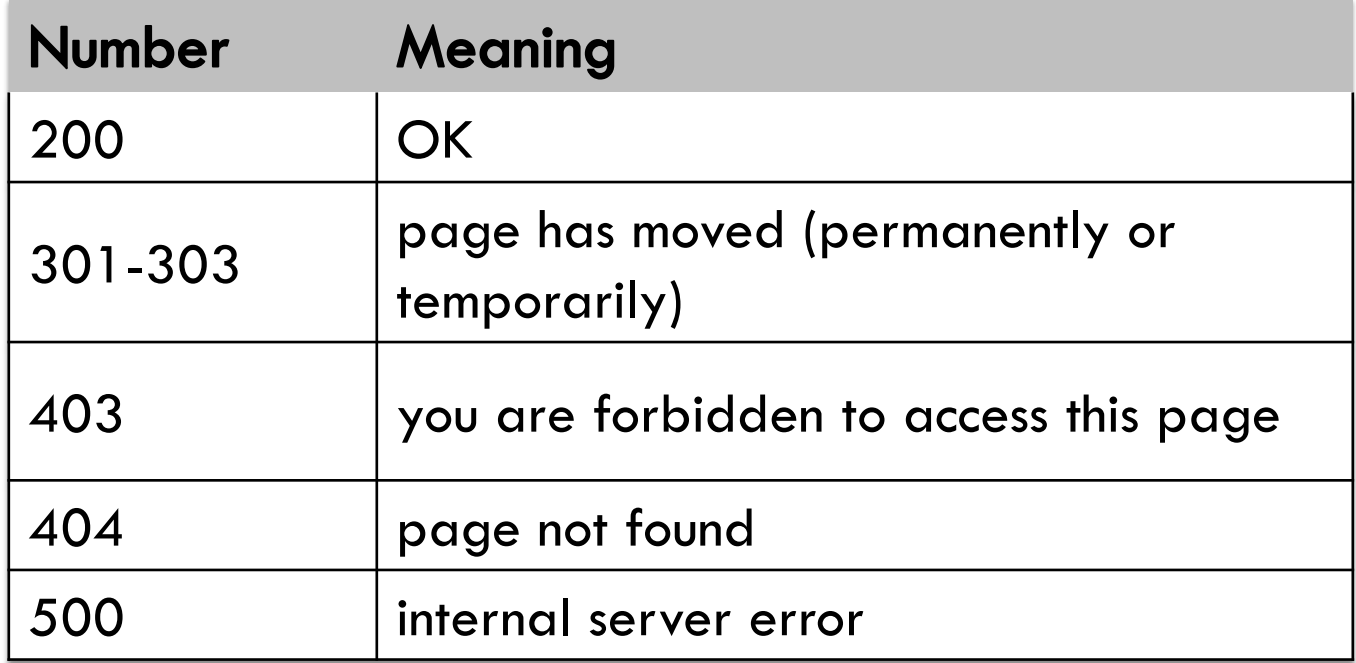

EECS 1012 [https://en.wikipedia.org/wiki/List\\_of\\_HTTP\\_status\\_codes](https://en.wikipedia.org/wiki/List_of_HTTP_status_codes)

# Error Codes (plain English meaning)

**27**

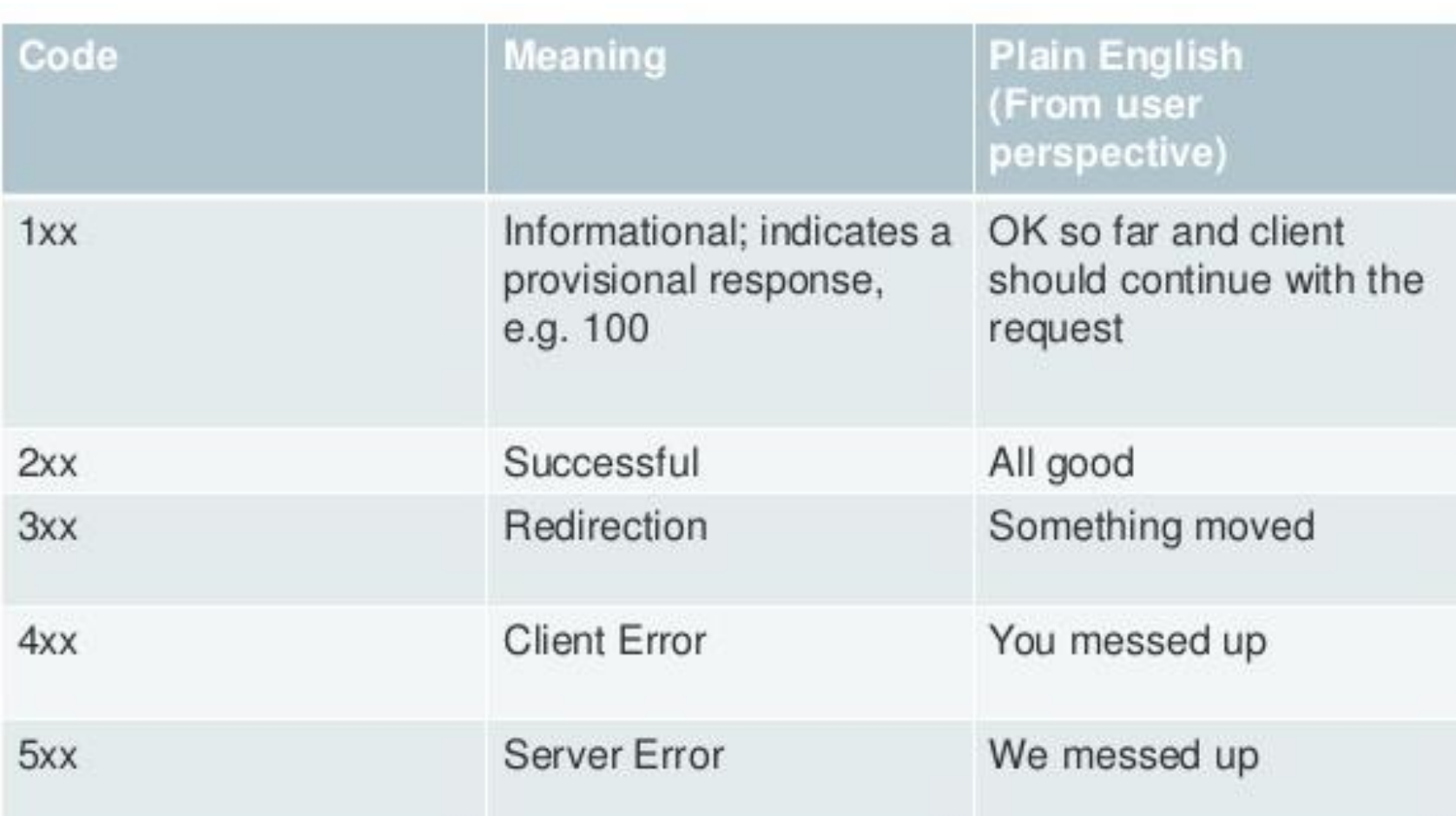

# Internet Media ("MIME") types

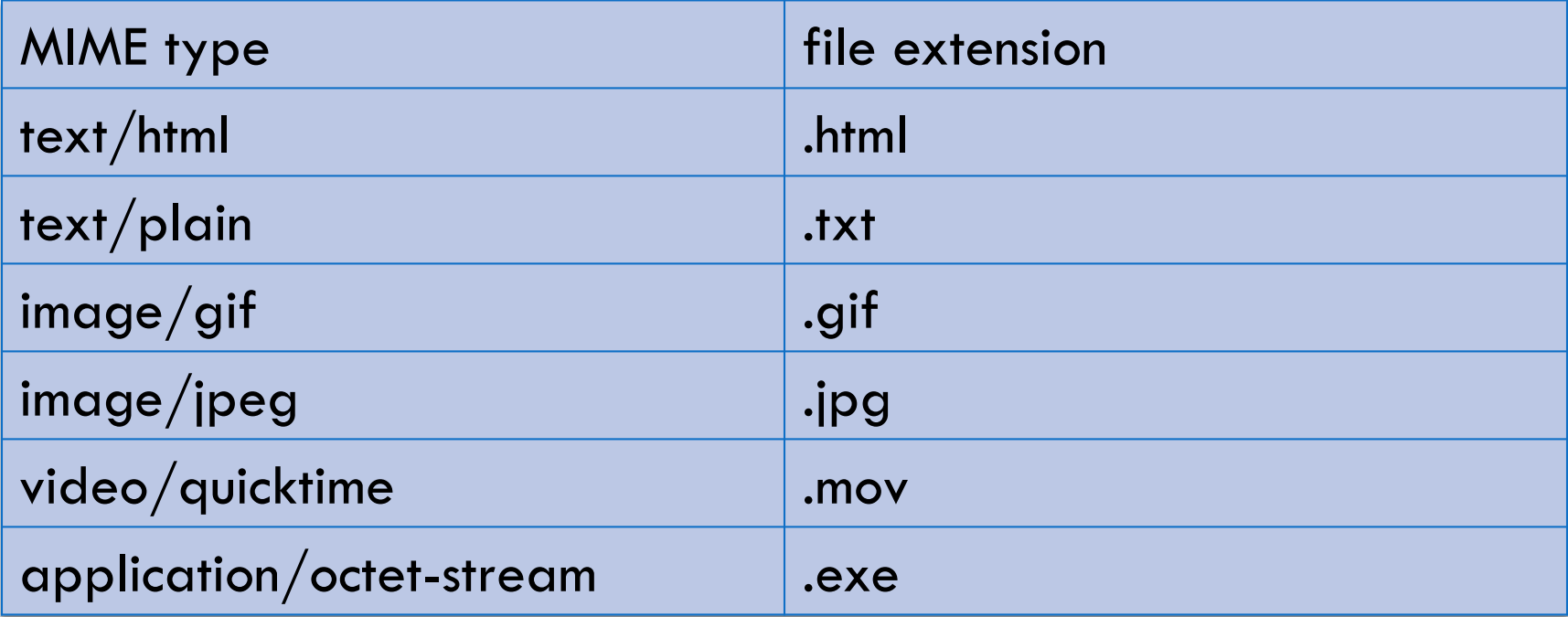

#### Web Languages

- □ Hypertext Markup Language (HTML): used for writing web pages
- □ Cascading Style Sheets (CSS): stylistic info for web pages
- □ PHP Hypertext Processor (PHP): dynamically create pages on a web
- server

 JavaScript: interactive and programmable web  $\overline{2}$  EECS 1012  $\overline{3}$ 

#### Summary

- □ The internet is developed in the 1960s and 1970s
	- **O** Many of the pioneers who help create it are still alive
- □ Established protocols (IP, TPC, HTTP, etc) allow machines to "talk" to each other
- □ HTML and CSS is a language used to describe webpages
- Programming languages such as JavaScript and PHP are used to make webpages more interactive